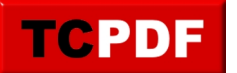

## **Dupliquer une imprimante**

Suite à la lecture de l'article suivant, je me suis dit que ça devait être automatisable :

J'ai donc créé un script autoit qui réutilise une bibliothèque de fonctions de gestion des imprimantes. Le script permet de choisir l'imprimante ainsi que le nouveau nom, et se charge de la dupliquer :

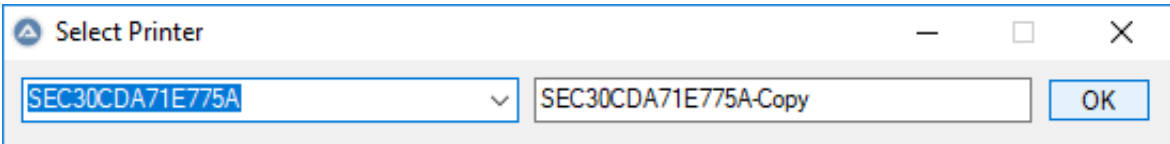

La librairie originale utilisée est disponible ici :

https://www.autoitscript.com/forum/topic/155485-printers-management-udf/

Le script (source et version compilée) est disponible ici :

https://github.com/qqt-lo4/DuplicatePrinter/releases